# Section 2: Lecture 3

## **C++ Concepts Introduction**

• Introduction to Objects and Object Oriented Programming, Encapsulation (Information Hiding) Access Modifiers: Controlling access to a class method/ variable (public, protected, private, package), Other Modifiers, Polymorphism: Overloading, Inheritance, Overriding Methods, Abstract Classes, Reusability, Class's Behaviors.

### What is Object Oriented Programming?

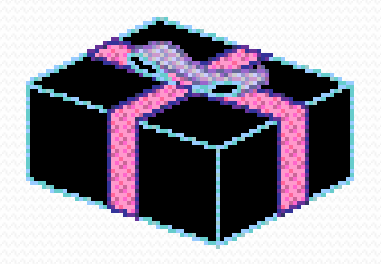

An object is like a black box. The internal details are hidden.

- Identifying *objects* and assigning *responsibilities* to these objects.
- Objects communicate to other objects by sending *messages*.
- Messages are received by the *methods* of an object

# The two steps of Object Oriented Programming

- *Making Classes:* Creating, extending or reusing abstract data types.
- *Making Objects interact:* Creating objects from abstract data types and defining their relationships.

```
Class Creature { 
private:
  int yearOfBirth;
public: 
  void setYearOfBirth(year) {
        yearOfBirth = year;
 }
  int getYearOfBirth() { 
        return yearOfBirth;
 } 
};
```
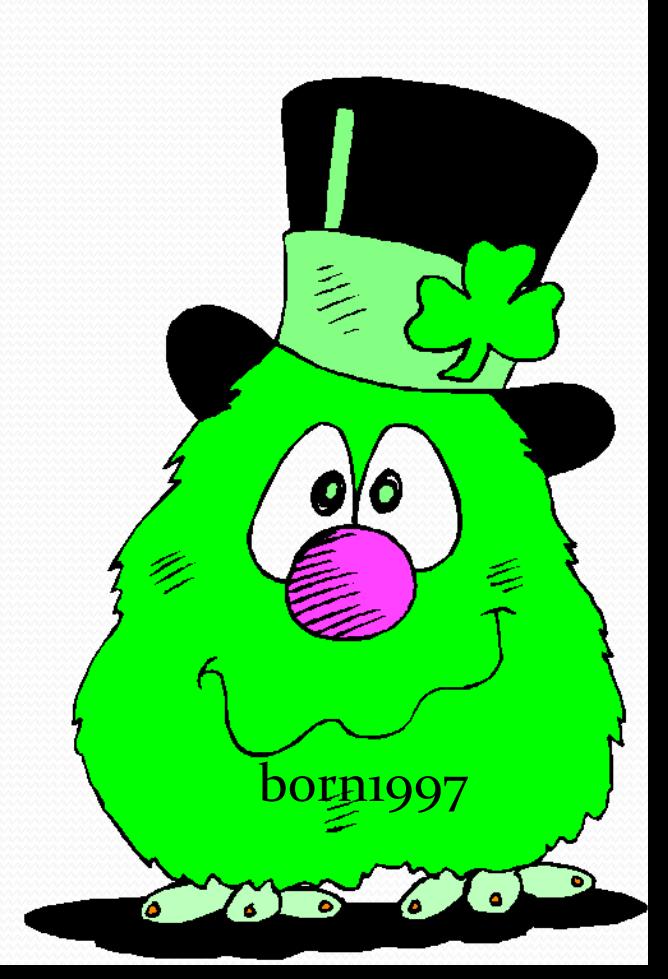

class Creature { private: int yearOfBirth; public: void setYearOfBirth(year) {  $yearOfBirth = year;$  $\left\{\begin{array}{ccc} \end{array}\right\}$  int getYearOfBirth() { return yearOfBirth; }

};

The definition of a class: •The *class* keyword, followed by the class name. •*private* attributes. •*public methods.* •the ; at the end

class Creature { private: int yearOfBirth; public: void setYearOfBirth(year) { yearOfBirth = year; } int getYearOfBirth() { return yearOfBirth; } };

This class has two (public) methods. One to set the attribute value and the other to retrieve the attribute value.

class Creature { private: int yearOfBirth; public: void setYearOfBirth(year); int getYearOfBirth(); }; void Creature::setYearOfBirth {  $yearOfBirth = year;$  } int Creature::getYearOfBirth() { return yearOfBirth; }

Note that unless the methods are very short, declaration and implementation is usually separated.

The declaration goes into a header file (.h), the implementation in a .cpp file.

class Creature { private: int yearOfBirth; public: void setYearOfBirth(year) { yearOfBirth = year; } int getYearOfBirth() { return yearOfBirth; } };

This method is an example for a 'modifier' method. It modifies the attribute. The method *changes the state* of the object.

class Creature { private: int yearOfBirth; public: void setYearOfBirth(year) { yearOfBirth = year;  $\left\{\begin{array}{ccc} \end{array}\right\}$  int getYearOfBirth() { return yearOfBirth; }

};

This method is an example for a 'selector' method. It returns information about the attribute but does not change the state of the object.

## Classes & Objects

- What may be different for all objects in a class, and what remains the same?
- *All the objects in a class may have different attribute values (state data), but their allowed behaviours are all the same.*

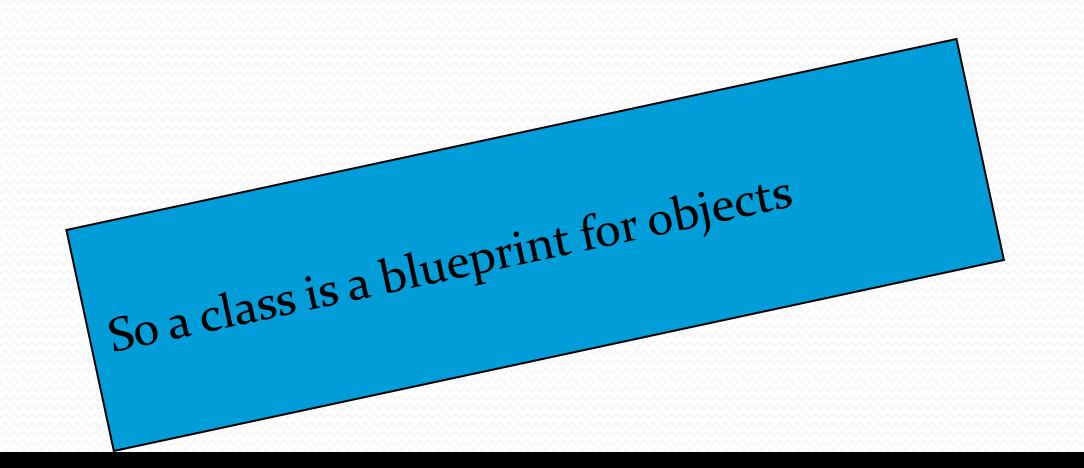

# Objects & Classes

A class is defined by:

An object is defined by:

- A Unique Name
- Attributes
- Methods
- Identity
- State
- Behaviour

## Instantiating Objects

An object is instantiated just like any other data type:

int x; char y; Creature z;

> Declaring z of type 'creature' means we have generated an object with the attributes and methods of the class.

## Multiple Objects

• Of course we can create many objects of the same class:

Creature myDog; Creature theMilkman; Creature myBestFriend;

Creates three objects.

# Sending Messages / Calling Methods.

 A message is send to an object by calling a method of this object. Use the . (dot) for calling a method of an object.

int k;

 $k =$  theMilkman.getYearOfBirth(); myDog.setYearOfBirth(1998);

> Messages are sent to my dog and the milkman.

### Back to the Instantiation...

An object is instantiated just like any other data type:

int x; char y; Creature z;

Here the "default constructor" of the Creature class is automatically called. If we don't like this we can specify constructors explicitly!

# The Creature class with a user defined default constructor.

class Creature {

private:

int yearOfBirth;

public:

```
 // …
```
}

};

```
 Creature() { 
   yearOfBirth = 1970;
   cout << "Hello.";
```
The syntax for a constructor is similar as for a method, but: •It has the same name as the class. •It has no return value.

#### The Creature with a parametrized constructor.

class Creature { private: int yearOfBirth; public:

// …

};

```
 Creature(int year) { 
    yearOfBirth = year;
 }
```
This constructor can be used as follows:

#### Creature theMilkman(1953);

instantiates a 49 years old milkman.

#### The Creature with a copy constructor.

class Creature { private: int yearOfBirth; public:

// …

Example:

Creature myDog(1995); Creature myCat(myDog);

creates a cat of the same age as the dog.

```
 Creature(Creature & otherCreature) { 
    yearOfBirth =
      otherCreature.getYearOfBirth();
 } 
};
```
#### Constructors - summary

- A constructor is always called when an object is created.
- We can define our own constructors (Note: a class can have more than one constructor).
- If an object is copied from another object then the copy constructor is called.

# Again: Objects & Classes

A class is defined by:

An object is defined by:

- A Unique Name
- Attributes
- Methods
- Identity
- State
- Behaviour

# Again: Objects & Classes

A class is defined by:

An object is defined by:

- A Unique Name
- Attributes
- Identity
- State
- Methods Behaviour

But: We can give a class state and behaviour with the keyword static!

class Creature { private:

}

}

};

int yearOfBirth;

Note that all objects share the same value of the "class attribute" numberOfAllCreatures.

```
static int numberOfAllCreatures = 0;
public:
```
Creature()  $\{$  // Constructor - counts the creatures. numberOfAllCreatures++;

```
 static int getNumberOfAllCreatures() { 
    return numberOfAllCreatures;
```
## Summary.

- A class is a blueprint for an object.
- Objects are created similar to other data types (int, char, …).
- The construction of an object can be defined by the user.
- Messages are sent to an object by calling a method.
- *static* messes the concept of classes and objects (but is nevertheless useful).